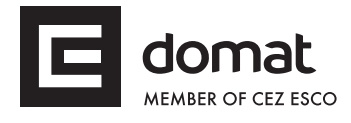

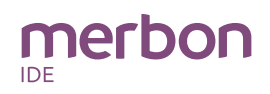

order number

## **w750-8102 DDC controller**

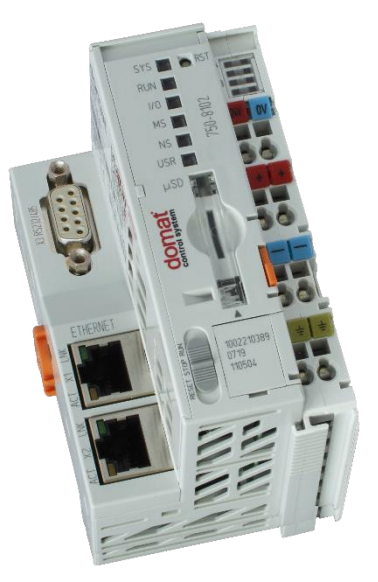

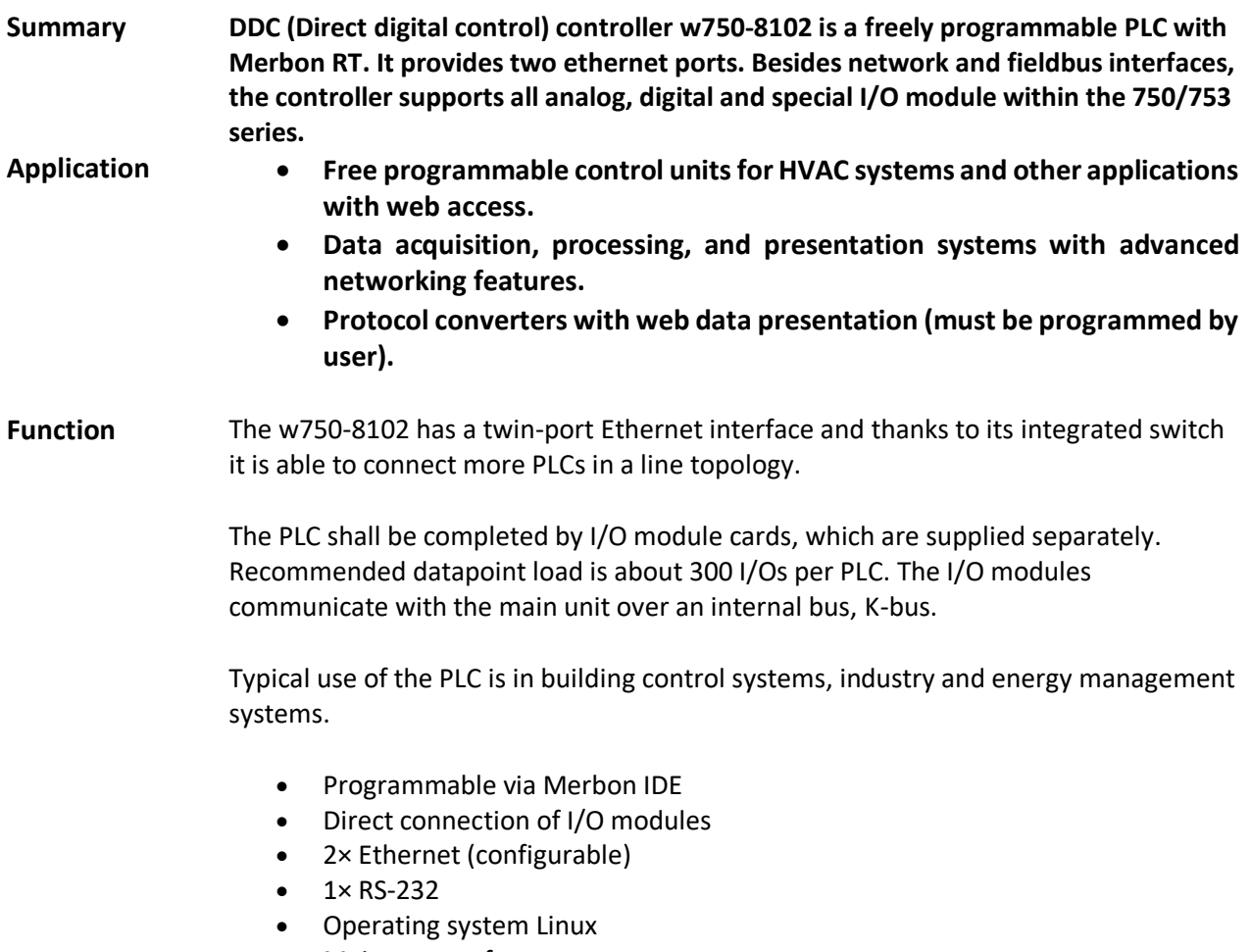

• Maintenance free

The application is created and uploaded in the Merbon IDE development environment. The maximum application program size depends on number of physical and software data points, amount of function blocks which require more memory (e.g. time schedulers), degree of code optimisation, and number of connections the PLC has to handle.

The process station contains a web server for remote connection and user intervention. The web pages are created in Merbon HMI editor, which is included in the package of development programs. The exported web definition is uploaded to the process station through Merbon IDE.

State of inputs and outputs of each module, status of system, runtime and power supply is indicated by LEDs.

Controller is to be mounted on standard DIN rail.

Controller w750-8102 is made from processor module [PFC100 \(750-8102\).](https://www.wago.com/gb/plcs-controllers/controller-pfc100/p/750-8102)

See *domat* – *Technical application notes* for connection examples.

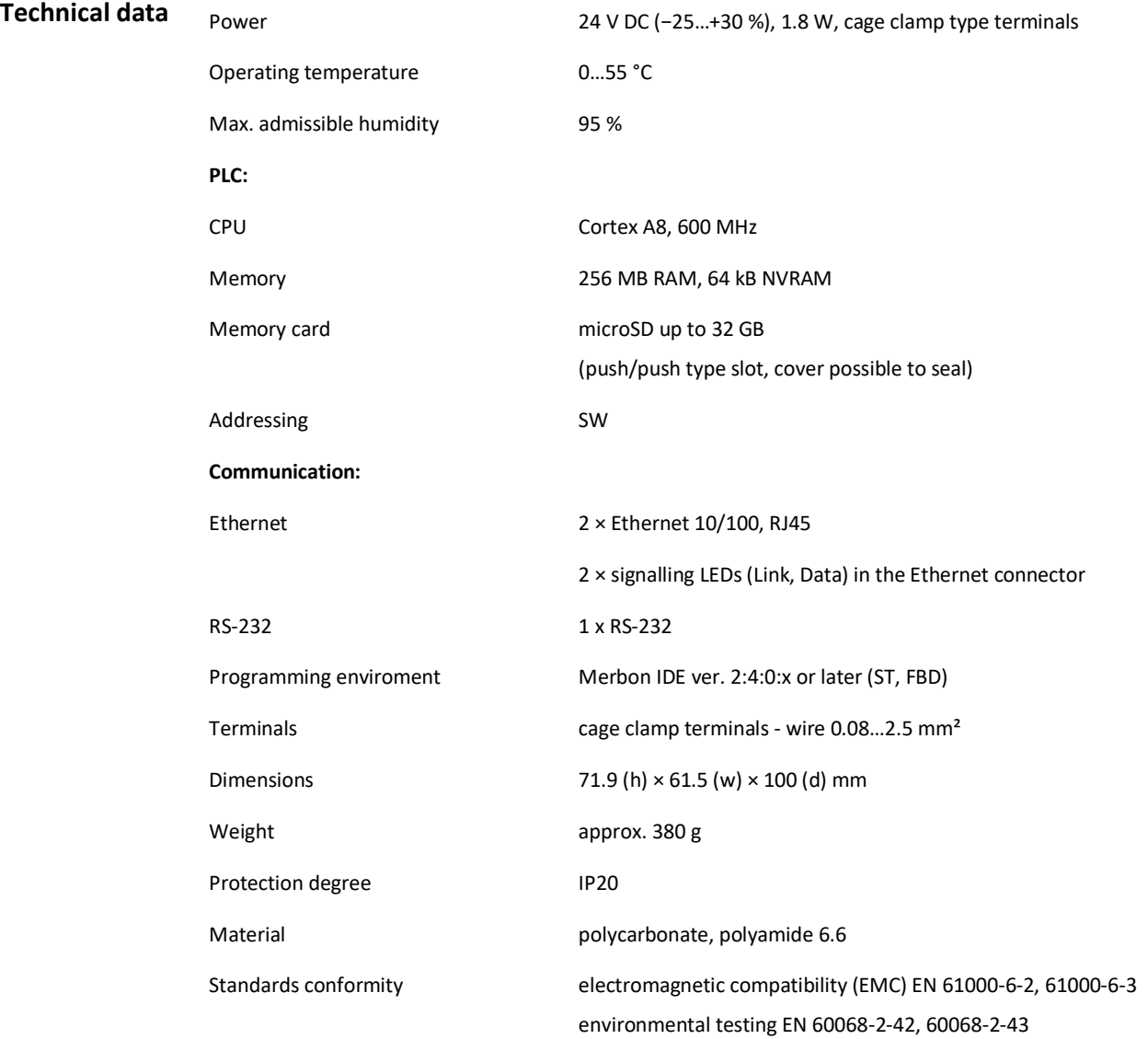

**Dimensions and connection**

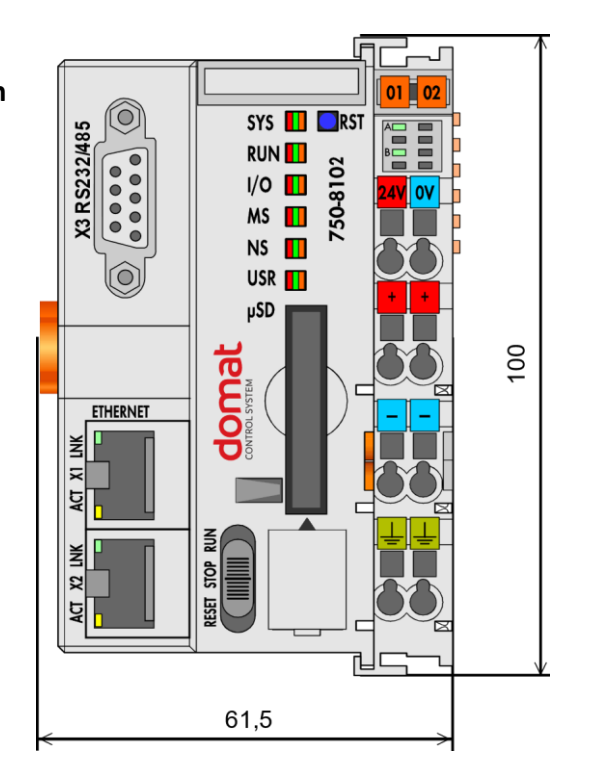

Dimensions are in *mm*.

For proper function of the controller assembly a **terminating module** 750-600 must be snapped at the end of assembly. All modules must be aligned.

To ensure power supply for the connected I/O modules, it is required to connect the **24V** and **+**, **0V** and **ꟷ** terminals on the power module (see image below).

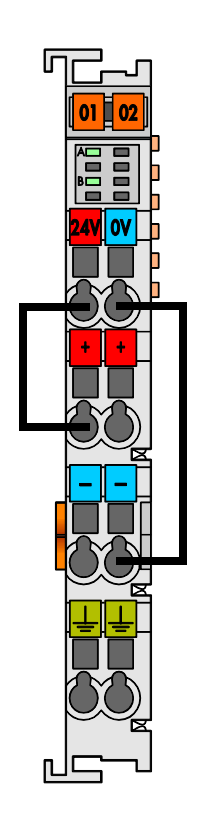

During the installation, ensure sufficient distance of controller assembly from the surrounding components:

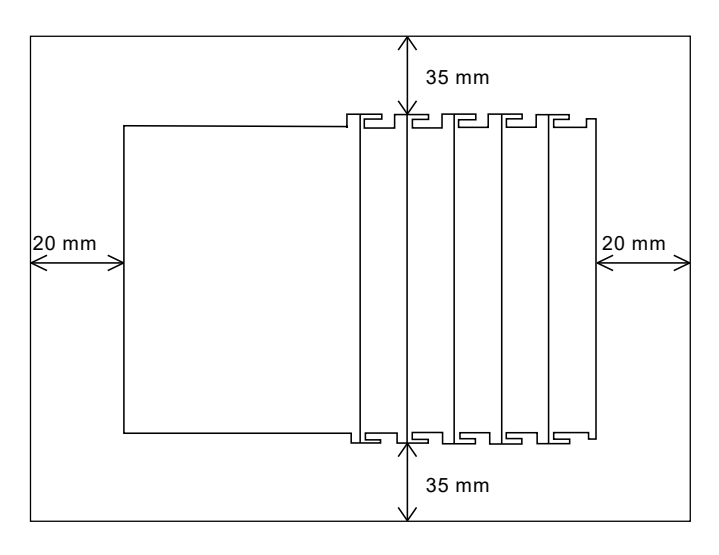

**Serial port** W750-8102 controller has serial interface with Cannon 9F connector, which can be used as RS-232 or as RS-485.

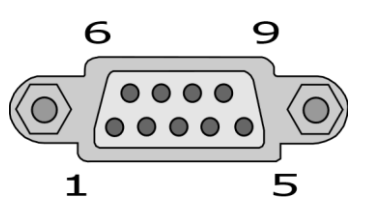

Voltage levels for RS-232 and RS-485 are different! Ensure correct setting and connection.

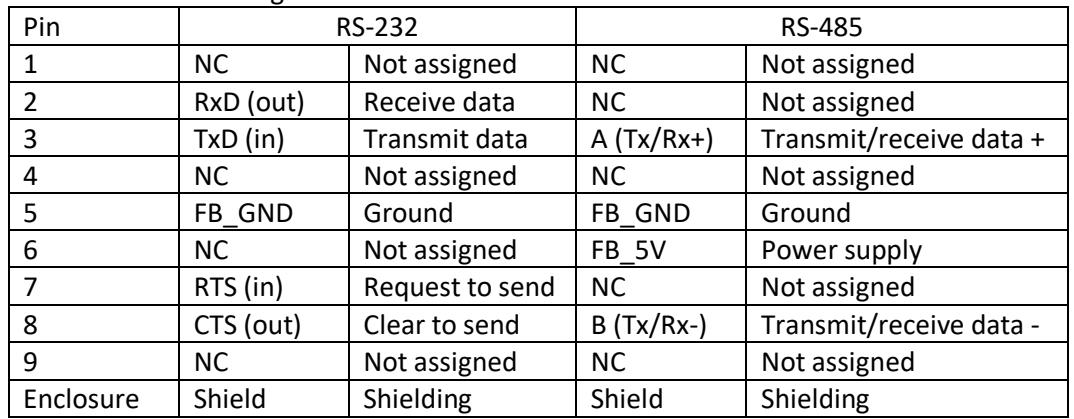

For connection of GSM modem to build-in RS232 port the null-modem M-M cable (2-3, 3-2, 5-5) should be used.

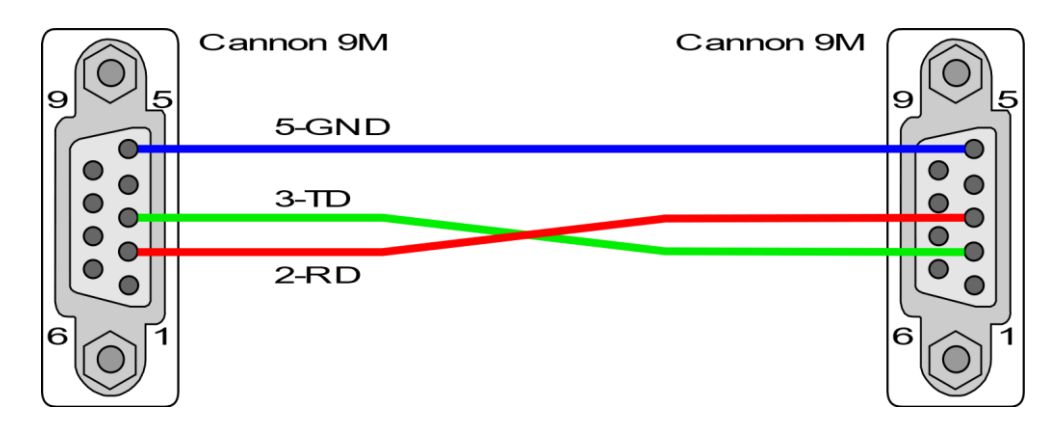

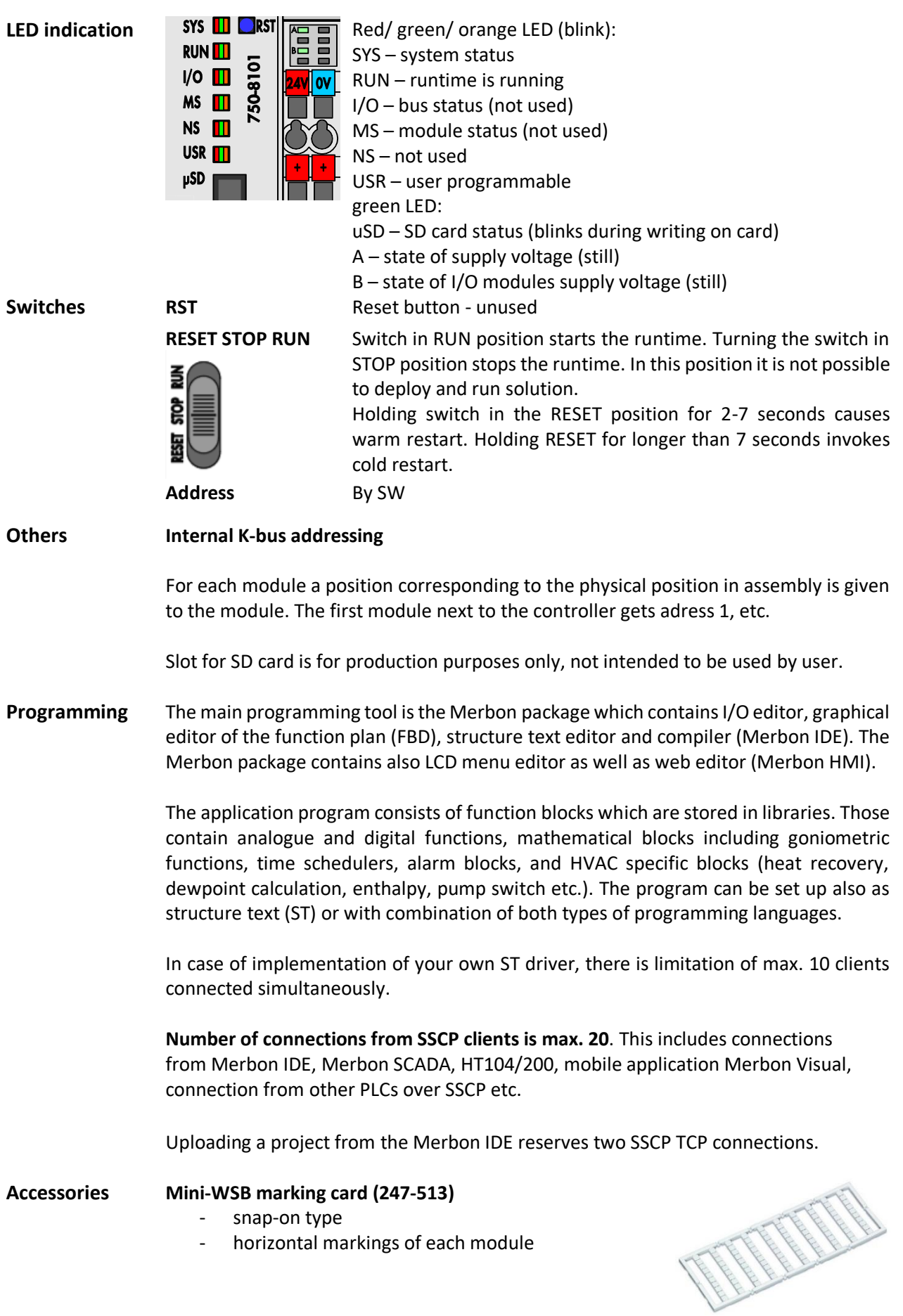

**Fieldbus connector PROFIBUS (750-960)**

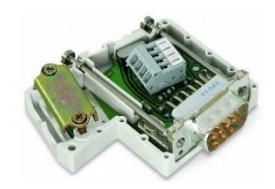

**Safety note** The device is designed for monitoring and control of heating, ventilation, and air conditioning systems. It must not be used for protection of persons against health risks or death, as a safety element, or in applications where its failure could lead to physical or property damage or environmental damage. All risks related to device operation must be considered together with design, installation, and operation of the entire control system which the device is part of.

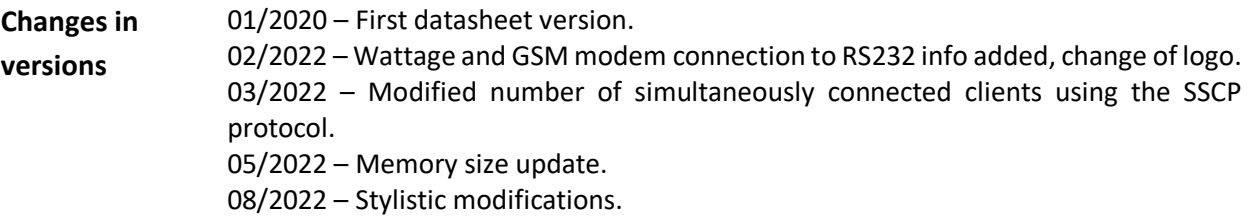